#### *ARKUSZ ZAWIERA INFORMACJE PRAWNIE CHRONIONE DO MOMENTU ROZPOCZĘCIA EGZAMINU!*

**Miejsce na naklejkę**

### **MIN-P2\_1P-092**

# **EGZAMIN MATURALNY Z INFORMATYKI**

# **POZIOM PODSTAWOWY**

# **CZĘŚĆ II**

# **Czas pracy 120 minut**

### **Instrukcja dla zdającego**

- 1. Sprawdź, czy arkusz egzaminacyjny zawiera 5 stron (zadania 4 – 6) i czy dołączony jest do niego nośnik danych – podpisany *DANE*. Ewentualny brak zgłoś przewodniczącemu zespołu nadzorującego egzamin.
- 2. Wpisz obok wybrane przez Ciebie na egzamin środowisko komputerowe, kompilator języka programowania oraz program użytkowy.
- 3. Jeśli rozwiązaniem zadania lub jego części jest program komputerowy, to umieść w katalogu (folderze) oznaczonym Twoim numerem PESEL wszystkie utworzone przez siebie pliki w wersii źródłowej.
- 4. Pliki oddawane do oceny nazwij dokładnie tak, jak polecono w treści zadań lub zapisz pod nazwami (wraz z rozszerzeniem zgodnym z wybranym oprogramowaniem), jakie podajesz w arkuszu egzaminacyjnym. Pliki o innych nazwach nie będą sprawdzane przez egzaminatorów.
- 5. Przed upływem czasu przeznaczonego na egzamin zapisz w katalogu (folderze) oznaczonym Twoim numerem PESEL ostateczną wersję plików stanowiących rozwiązania zadań.

*Życzymy powodzenia!*

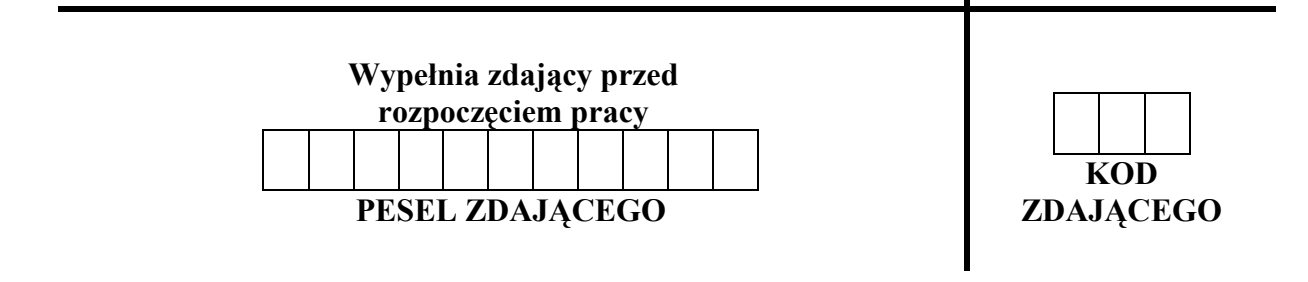

**ROK 2009** 

**MAJ** 

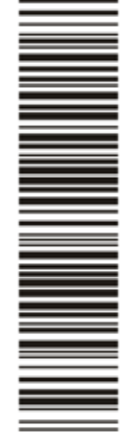

#### **WYBRANE:**

**...................................** (środowisko)

**...................................** (kompilator)

**...................................** (program użytkowy)

Za rozwiązanie wszystkich zadań można otrzymać łącznie **30 punktów** 

# **Zadanie 4. Temperatury** *(12 pkt)*

W pliku o nazwie temp.txt znajdują się średnie temperatury miesięczne w Warszawie w latach 1779–2006. W każdym wierszu znajduje się 13 liczb oddzielonych pojedynczymi znakami odstępu: rok oraz średnie miesięczne temperatury w kolejnych dwunastu miesiącach.

## **Przykład:**

1779 -4,9 2,2 3,8 9,5 15,4 16,4 17,9 19,5 14,7 9,3 4,1 1,4 1780 -5,1 -4,3 4,4 5,9 14,2 17,2 19,4 17,9 13,1 9,4 2,8 -4,6 1781 -4,0 -1,9 1,5 9,1 13,8 19,2 20,1 22,8 16,2 6,0 4,0 -3,6 1782 -1,6 -6,2 0,9 7,3 14,1 17,8 20,3 18,3 13,4 6,4 0,3 -3,1

Wykorzystując dane zawarte w tym pliku i dostępne narzędzia informatyczne, wykonaj poniższe polecenia. Odpowiedzi do poszczególnych podpunktów zapisz w pliku tekstowym o nazwie zad\_4.txt (z wyjątkiem wykresu w podpunkcie c). Odpowiedź do każdego podpunktu poprzedź literą oznaczającą ten podpunkt.

- a) Podaj najniższą średnią roczną temperaturę (wynik podaj z dwoma miejscami po przecinku) oraz rok jej wystąpienia. Uwaga: Średnia roczna temperatura to suma średnich miesięcznych temperatur w danym roku podzielona przez 12.
- b) Podaj najwyższą średnią roczną temperaturę (wynik podaj z dwoma miejscami po przecinku) oraz rok jej wystąpienia.
- c) Dla każdego z dwunastu miesięcy (styczeń grudzień) podaj minimalną i maksymalną średnią miesięczną temperaturę odnotowaną w tym miesiącu w latach 1779–2006. Sporządź wykres punktowy ilustrujący otrzymane zestawienie. Pamiętaj o prawidłowym i czytelnym opisie wykresu.
- d) Znajdź najdłuższy malejący ciąg średnich temperatur sierpnia w kolejnych latach. Podaj rok początkowy i rok końcowy znalezionego ciągu oraz jego długość. Przykład:

W ciągu liczb: 20,4; 18,3; 18,7; 19,6; 17,0; 16,6; 16,4; 16,4; 17,9 długość najdłuższego malejącego podciągu złożonego z kolejnych elementów ciągu wynosi 4 (jest to ciąg 19,6; 17,0; 16,6; 16,4).

Do oceny oddajesz plik(i) o nazwie(ach) ............................................................ zawierający(e) tu wpisz nazwę(y) pliku(ów)

komputerową realizację Twoich obliczeń, plik tekstowy o nazwie zad\_4.txt, zawierający odpowiedzi do podpunktów zadania a, b, c, d (odpowiedź do każdego podpunktu poprzedź

literą oznaczającą ten podpunkt) oraz plik o nazwie ........................................................, tu wpisz nazwę pliku

zawierający wykres do podpunktu c.

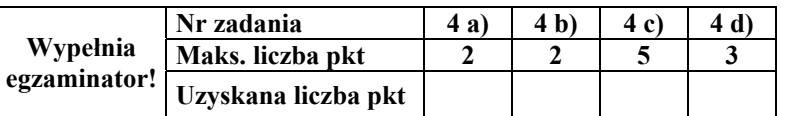

## **Zadanie 5. Liczby pierwsze** *(8 pkt)*

Liczba pierwsza to liczba naturalna większa od 1, która ma dokładnie dwa dzielniki naturalne: 1 i samą siebie.

#### **Przykłady liczb pierwszych:**

7 11 29

Liczba 21 nie jest liczbą pierwszą, ponieważ oprócz liczby 1 i 21 jej dzielnikami są także 3 i 7.

W pliku o nazwie liczby.txt umieszczono w kolejnych wierszach 500 liczb całkowitych dodatnich, po jednej w wierszu, z których każda liczba ma co najwyżej 6 cyfr. **Napisz program**, za pomocą którego otrzymasz tylko te liczby z pliku liczby.txt, które są **kwadratami liczb pierwszych**. Na przykład liczba 49 jest kwadratem liczby pierwszej –  $49 = 7<sup>2</sup>$ . Wyniki zapisz w pliku zad\_5.txt. Twój program powinien działać poprawnie również wtedy, gdy plik liczby.txt będzie zawierał 500 innych liczb całkowitych dodatnich, o co najwyżej 6 cyfrach, każda liczba w osobnym wierszu.

Do oceny oddajesz plik o nazwie zad\_5.txt oraz plik ................................... tu wpisz nazwę pliku

zawierający tekst źródłowy programu.

# **Zadanie 6. Mieszkania** *(10 pkt)*

Mieszkaniami na osiedlu *Zielone Oczko* zarządza spółdzielnia mieszkaniowa *Czystość*. Każde mieszkanie ma **tylko jednego** właściciela, natomiast **jedna osoba** może być właścicielem **kilku** mieszkań. Wśród właścicieli nie ma dwóch osób o tym samym imieniu i nazwisku. Pliki o nazwach adres.txt i osoby.txt zawierają informacje o mieszkaniach i ich właścicielach:

adres.txt – zawiera 300 wierszy z informacjami o mieszkaniach. W każdym wierszu znajdują się następujące dane rozdzielone pojedynczymi znakami odstępu: *identyfikator mieszkania*, *nazwa ulicy, numer klatki, numer mieszkania* oraz *metraż mieszkania*.

#### **Przykład:**

17/2009 Bacciarellego 8 3 76 18/2009 Cieszkowskiego 32 1 54

osoby.txt – zawiera 300 wierszy z informacjami o osobach zamieszkujących w mieszkaniach. W każdym wierszu znajdują się następujące dane rozdzielone pojedynczymi znakami odstępu: *identyfikator mieszkania, nazwisko i imię właściciela*, *liczba osób zamieszkujących mieszkanie*.

#### **Przykład:**

1/2009 Adrabies Adrian 5 2/2009 Bilska Agnieszka 2 3/2009 Bilska Agnieszka 5 4/2009 Kasperek Ewa 4

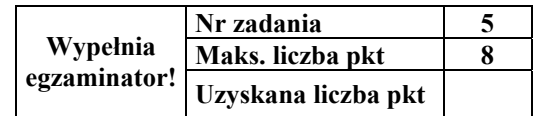

Wykorzystując dane zawarte w tych plikach i dostępne narzędzia informatyczne, wykonaj poniższe polecenia, a odpowiedzi zapisz w pliku o nazwie zad\_6.txt. Odpowiedź do każdego podpunktu poprzedź literą oznaczającą ten podpunkt.

- a) Ile osób posiada więcej niż jedno mieszkanie?
- b) Utwórz listę zawierającą identyfikatory mieszkań, w których średnio na osobę przypada mniej niż 6 m<sup>2</sup>.
- c) Podaj nazwiska i imiona właścicieli mieszkań o powierzchni powyżej 90 m<sup>2</sup> i zajmowanych tylko przez jedną osobę.
- d) Podaj, ile jest kobiet, a ilu mężczyzn wśród właścicieli mieszkań (**uwaga**: jeżeli jedna osoba jest właścicielem więcej niż jednego mieszkania, to liczymy ją tylko raz). Możesz wykorzystać fakt, że w danych imiona wszystkich kobiet (i tylko kobiet) kończą się litera  $\alpha$ .

Do oceny oddajesz plik(i) o nazwie(ach)............................................................ zawierający(e) tu wpisz nazwę(y) pliku(ów)

komputerową realizację Twoich obliczeń oraz plik tekstowy o nazwie zad\_6.txt z odpowiedziami do podpunktów a, b, c, d.

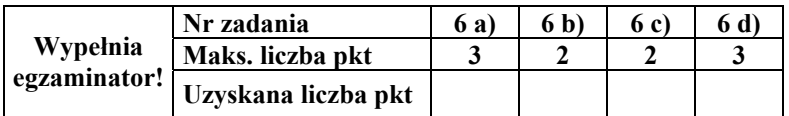

# **BRUDNOPIS**